## How to reach the classroom AULA MAGNA

Milano - Milano Città Studi - Piazza Leonardo da Vinci 32 - Edificio 1 - Floor: Primo

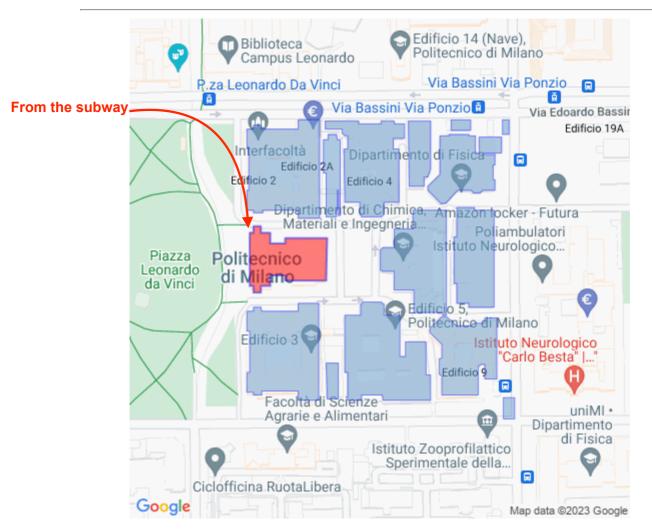

| Milano<br>Centrale<br>Station | Take Line 2 of the underground railway (MM2 green line), towards Cologno Nord-Gessate. Get off the train at the Piola station (third stop). Take the left-hand exit from Piola station; walk along Via D'Ovidio, keeping to the left and cross Via Bonardi: at this point you will have arrived in Piazza Leonardo da Vinci. Politecnico di Milano is the main building facing you. |
|-------------------------------|----------------------------------------------------------------------------------------------------|
| <b>Piola Station</b>          | Take the left-hand exit from Piola station; walk along Via D'Ovidio, keeping to the left                                                                                                    |
| (MM2 green                    | and cross Via Bonardi: at this point you will have arrived in Piazza Leonardo da Vinci.                                                                                                    |
| line)                         | Politecnico di Milano is the main building facing you                                                                                                    |
| Milano                        | Take Line 2 of the underground railway (MM2 green line), towards Cologno Nord-                                                                                                    |
| Cadorna                       | Gessate, as far as PIOLA station (eighth stop). Take the left-hand exit from Piola station;                                                                                                    |
| Station                       | walk along Via D'Ovidio, keeping to the left and cross Via Bonardi: at this point you will                                                                                                    |
|                               | have arrived in Piazza Leonardo da Vinci. Politecnico di Milano is the main building                                                                                                    |
|                               | facing you.                                                                                                    |
| Milano                        | Take Line 2 of the underground railway (MM2 green line) towards Abbiategrasso as far                                                                                                    |
| Lambrate                      | as PIOLA station (first stop). Take the left-hand exit from Piola station; walk along Via                                                                                                    |
| Station                       | D'Ovidio, keeping to the left and cross Via Bonardi: at this point you will have arrived in                                                                                                    |
|                               | Piazza Leonardo da Vinci. Politecnico di Milano is the main building facing you.                                                                                                    |

## **Classroom AULA MAGNA**

Floor map

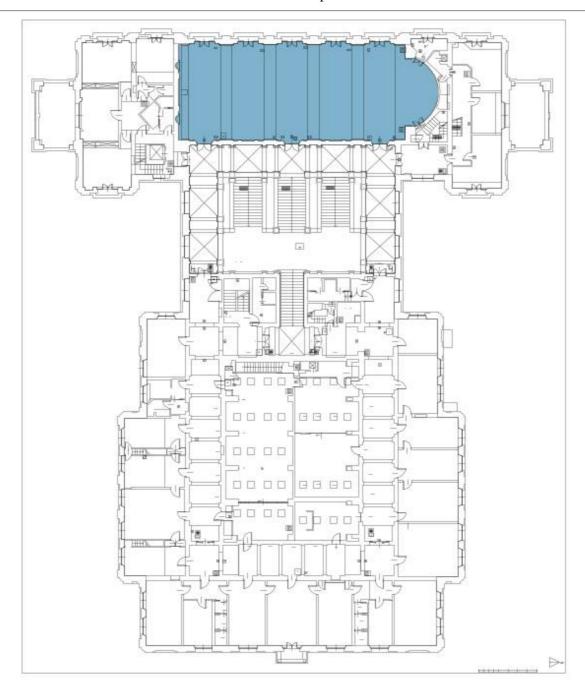

13/10/23,07:04

AULA MAGNA